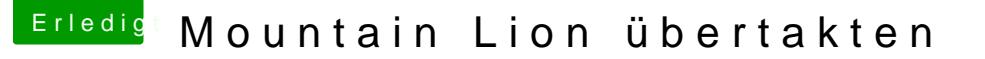

Beitrag von Leuk vom 5. April 2015, 20:27

## [martid](https://www.hackintosh-forum.de/user/9231-martido/)o

vielen Dank für die Tipps, ich werde alles ausprobieren und berichten.

ich Danke euch allen für die Hilfe und Tipps, ihr seit echt gut. Im Apfel For helfen, dort kann man nur oberflächlich helfen, was dahinter steckt hab

Ahnung, das ist hier völlig anders. TOLL Jungs Danke.

Mir gefällt es hier so gut, dass ich so langsam überlege mir auch ein machen. SL, Lion, ML hab ich alles. Hier liegt noch ein gutes ACER EXTE das ist eine andere Geschichte.

Gruss Leuk